## **Obsah**

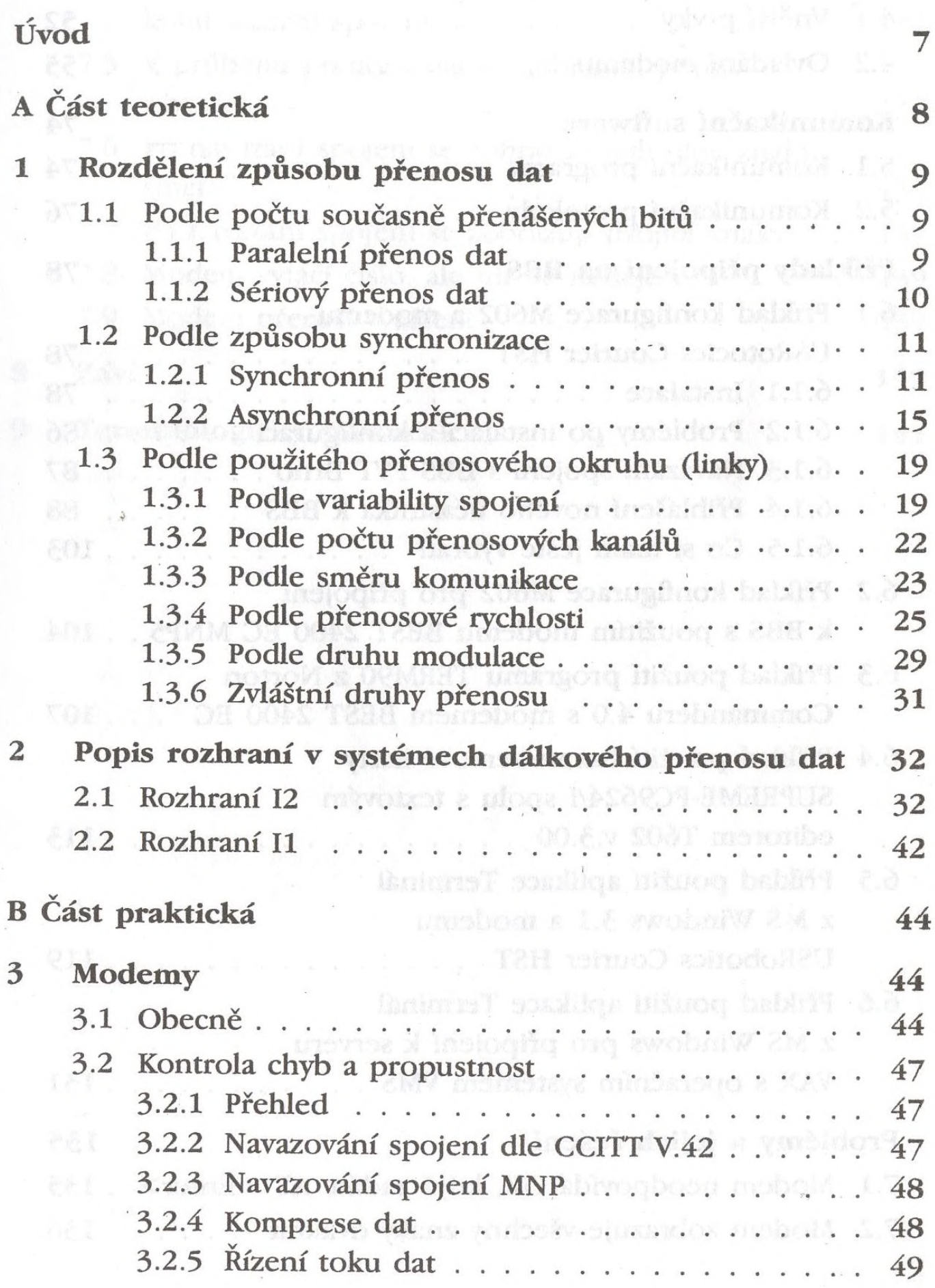

I WILL TO BUILDING THE THEFT & MOST

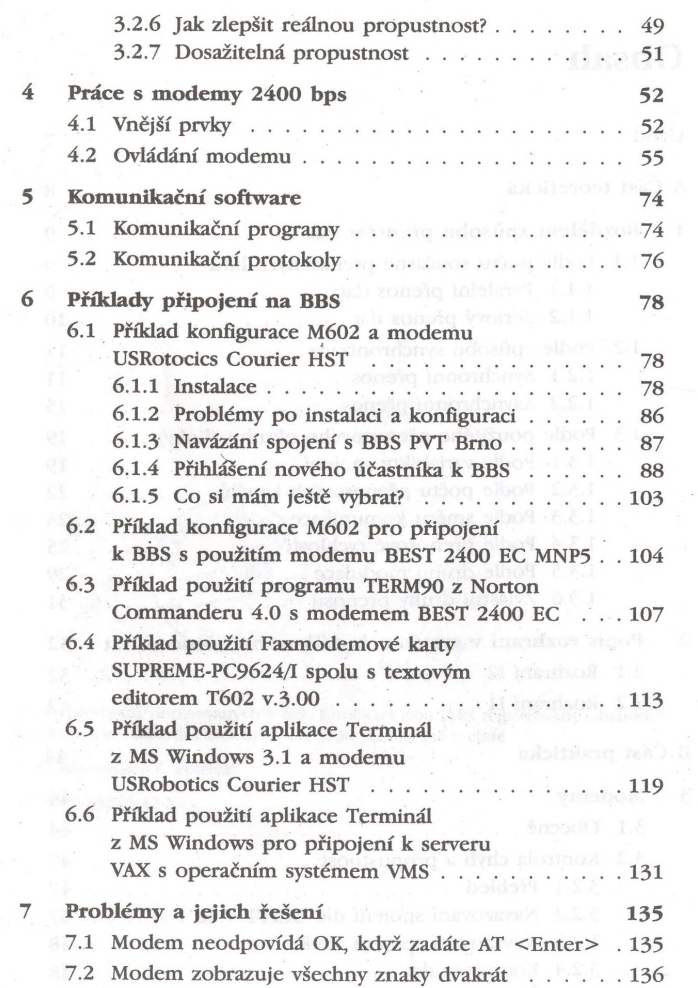

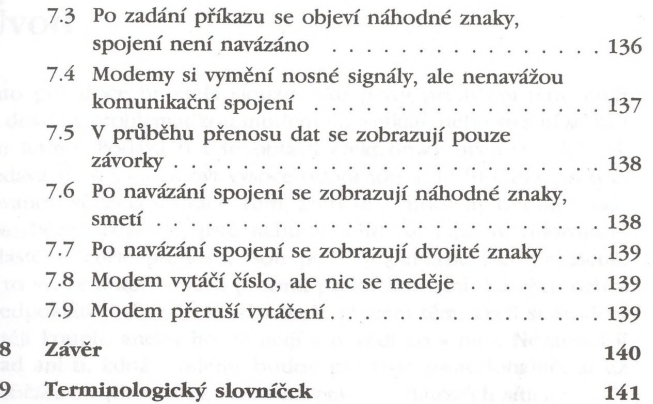

Wedpt rights - Like alone County Studies - publication of the